## Tuples

## See Section 6.4 of the Notes

We know lists are *mutable* structures. This means the data in a list can be changed after the list is created. For example, the following code:

$$
L = [1, 2, 3]
$$

$$
L[1] = "two"
$$

changes list L to [1, "two", 3]. Strings aren't mutable; you will get an error message from the following code:

$$
s = "bob"
$$

$$
s[1] = 'u'
$$

*Tuples* are immutable structures similar to lists. Instead of square brackets, tuples use round backets -- parentheses. For example, (1, 2, 3) is a tuple with 3 elements. (2,) is a tuple with just one element. ( ) is the empty tuple with no elements.

## What will this print?

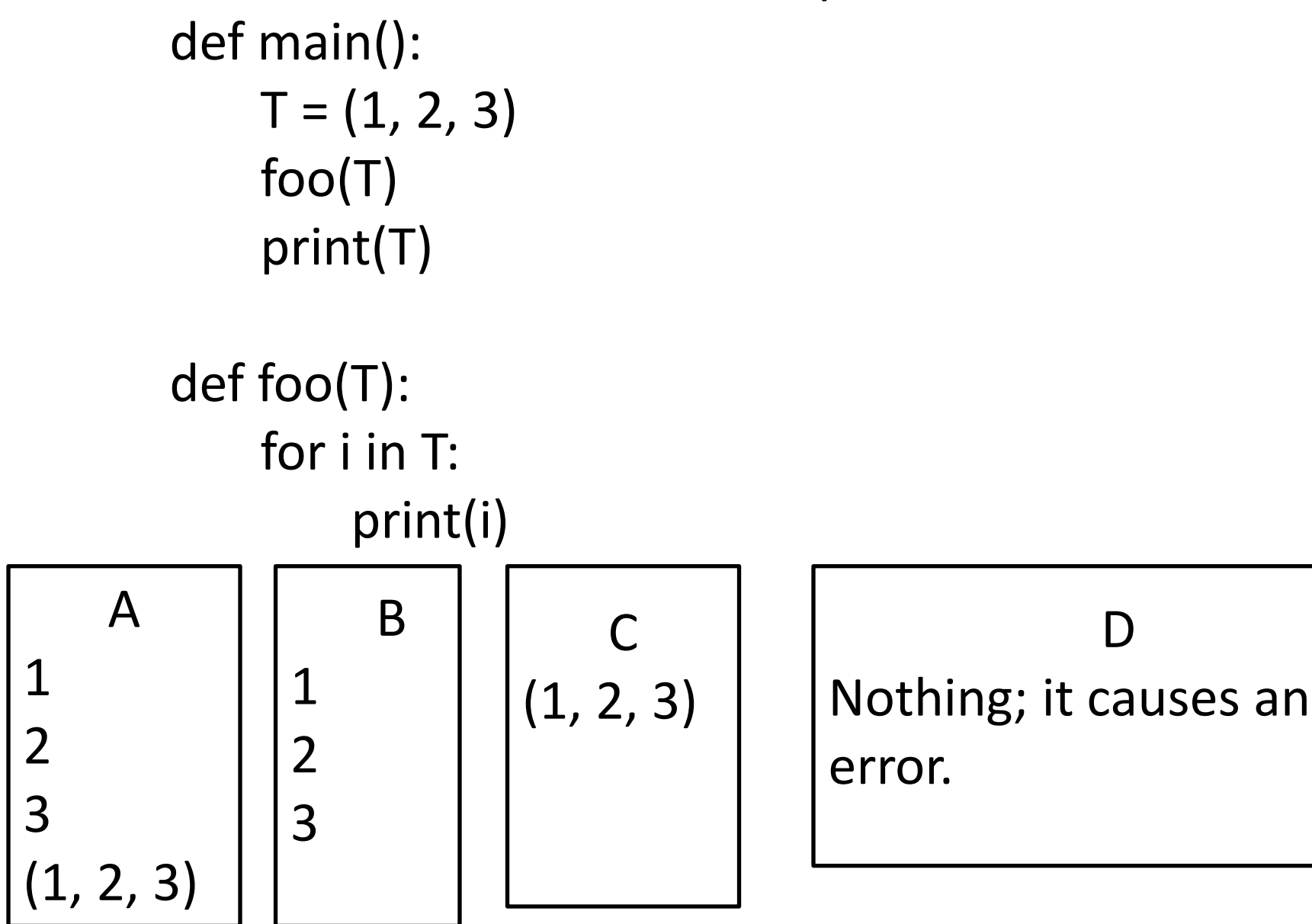

## What will this print?

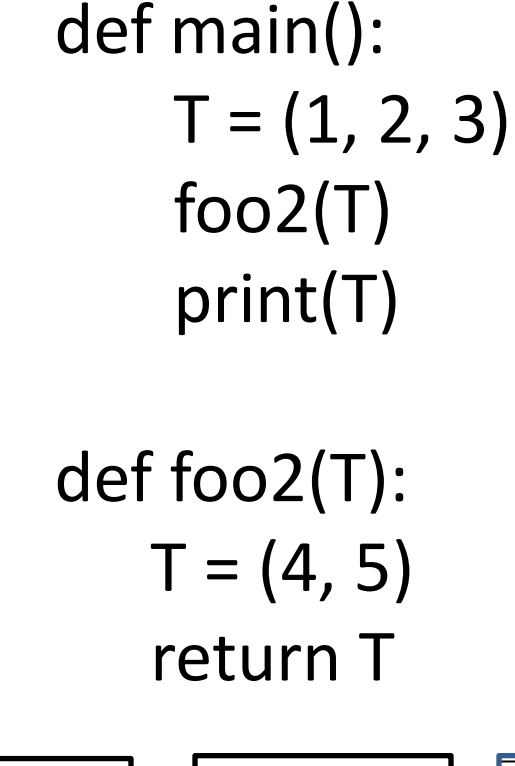

B

(4, 5)

A

 $(1, 2, 3)$ 

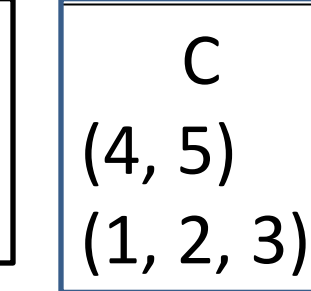

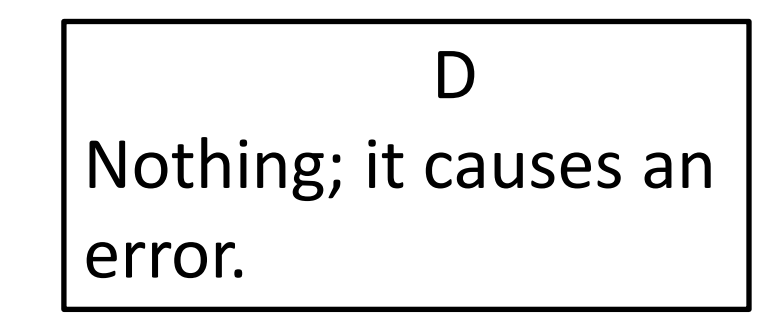

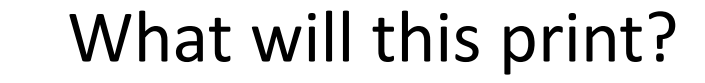

def main():  $T = (1, 2, 3)$ 

 foo3(T) print(T)

def foo3(T):  $T[0] = 34$ 

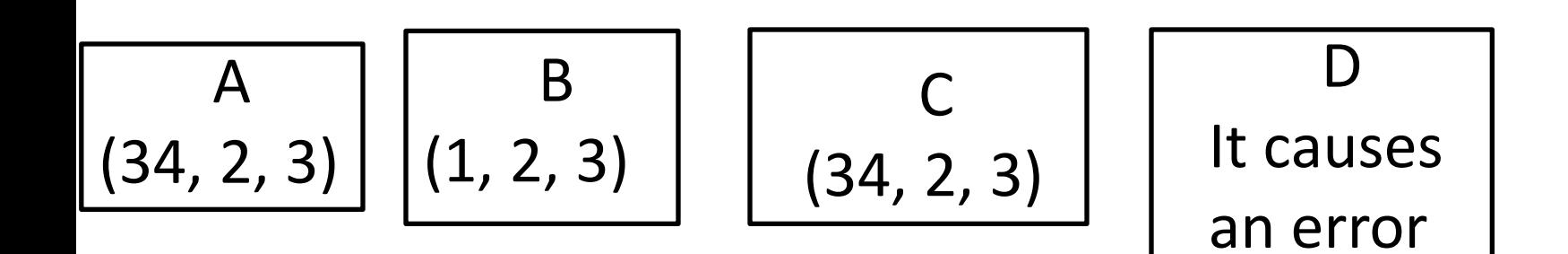

Why, and when, would you use tuples instead of lists? Here are two situations:

- a) Sometimes you need immutable types. For example, the keys of a dictionary must be immutable. You can't use lists as dictionary keys, but you can use tuples.
- b) Tuples are simpler and take up less memory space than lists. If you have a program that stores lots of points with (x,y) coordinates, it is more efficient to store them as tuples than as lists.